#### **BALANCED SCORE CARD**

#### Overview on Scores, Setup and Use

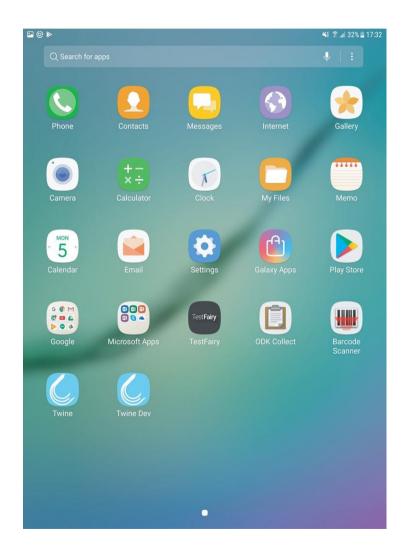

INTRODUCTION

### WHAT IS IT?

The balanced scorecard is a tool to assess the quality of care provided in your primary health facility.

The balanced scorecard allocates scores to a health facility in the following domains:

- 1. Services Provided
- 2. Staffing and Coverage
- 3. Equipment and Supplies
- 4. Quality of Care
- 5. Patient Satisfaction

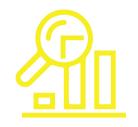

#### HOW CAN THE RESULTS BE USED?

- Identify gaps and develop targeted recommendations related to key domains of health service management and service provision
- Monitor improvements over time
- Mobilize additional training, resources or technical support
- Document good practices

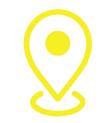

#### WHERE CAN IT BE USED?

- Camps
- Urban settings
- High income settings
- Low income settings
- Emergency situations
- Protracted situations

HOW IS THE SURVEY STRUCTURED?

## **GLOBAL STRUCTURE**

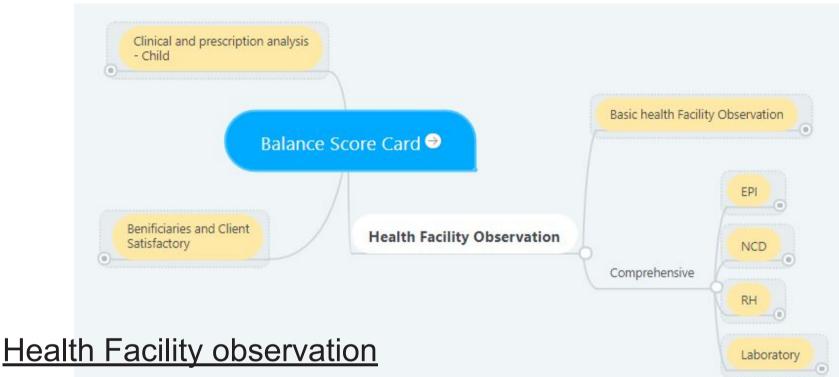

- Basic survey : Health Facility Observation
- Comprehensive survey : EPI (Immunization), NCD Assessments, RH (Reproductive health Assessment) and Laboratory Assessment

#### Additional

- Child Observation
- Clients Interviews

#### **GLOBAL STRUCTURE**

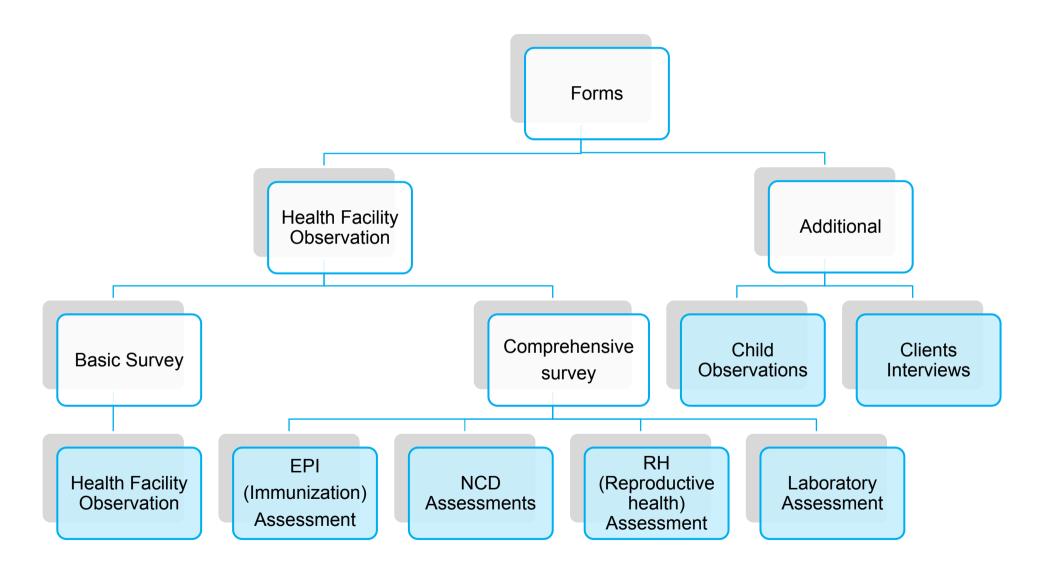

## STRUCTURE OF THE FORMS

Each form is structured as follows:

- A common section, "General Information" : necessary to identify the evaluation
- Assessment questions
- Results with indicators scores, based on the answers given during the assessment

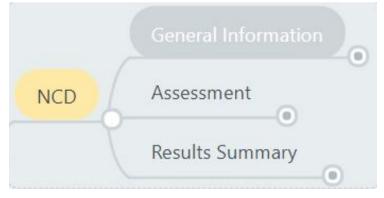

|                                                                                                    |                                                                                      | । 🖬 🖬 🕸 🛈 🕨   🕸 📚 ्रती 100% 🕅 13:19<br>h_Facility_Observation_v6 🕞 🍬 :                                                                                                    |
|----------------------------------------------------------------------------------------------------|--------------------------------------------------------------------------------------|----------------------------------------------------------------------------------------------------|
|                                                                                                    | GENERAL INFORMA                                                                      | ATION                                                                                                    |
|                                                                                                    | ASSESSOR TEAM                                                                        |                                                                                                    |
|                                                                                                    | * Lead assessor Fu                                                                   | ll Name                                                                                                    |
|                                                                                                    | Is there another tea<br>O Yes<br>O No                                                | am member to be added ?                                                                                                    |
| A A Ø E © E G G & ●<br>Basic_Health_Facility_Observ                                                                                                    | ≹ 💐 हि <b>.।।</b> 100% 🖻 13:24                                                       | A Ø E @ E E E & O ► ★ ≪ 😤 "II 100% D 13:<br>Basic_Health_Facility_Observation_v6 🖬 🍡 ÷                                                                                    |
| 1. STAFFING (1/2)                                                                                                    |                                                                                      |                                                                                                    |
| Please enter the number of staff                                                                                                    |                                                                                      | Facility Infrastructure : 67 %<br>Infection control supplies : 50 %                                                                                                    |
|                                                                                                    |                                                                                      |                                                                                                    |
| Please enter the number of staff<br>If don't know enter 88<br>* OPD - Assigned Qualified Clinicians<br>assessment(Nurses, Doctors, Clinica                                                                                                    | al Officers, Physicial                                                               | Infection control supplies : 50 %<br>Common equipment for consultations : 54 %                                                                                            |
| Please enter the number of staff<br>If don't know enter 88<br>* OPD - Assigned Qualified Clinicians<br>assessment(Nurses, Doctors, Clinica<br>Assitants) Total<br>* OPD - Assigned Qualified Clinicians                                                                                   | al Officers, Physicial<br>s(Nurses, Doctors, Clinical<br>t                           | Infection control supplies : 50 %<br>Common equipment for consultations : 54 %<br>Common : 54 %                                                                           |
| Please enter the number of staff<br>If don't know enter 88<br>* OPD - Assigned Qualified Clinicians<br>assessment(Nurses, Doctors, Clinica<br>Assitants) Total<br>* OPD - Assigned Qualified Clinicians<br>Officers, Physicial Assitants) Presen<br>* OPD - Assigned Incentive Clinicians | al Officers, Physicial<br>s(Nurses, Doctors, Clinical<br>t<br>s(Refugee/Unqualified) | Infection control supplies : 50 % Common equipment for consultations : 54 % Common : 54 % HIS : 0 % General medicine supply management : 91 % - General Medicines : 100 % |

## A GENERAL STANDARD SECTION

Example for questions on the standard section and how they are related

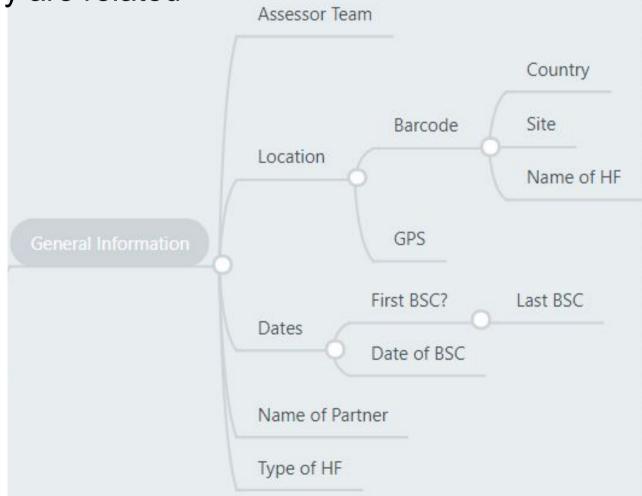

# HEALTH FACILITY ID, LINKING QUESTIONNAIRES

## HEALTH FACILITY ID

In order to link the different questionnaires together for the overall scoring on the BSC Dashboard and any other analysis, a unique Health Facility ID needs to be used.

#### PROCESS

PHS Team sends out barcode lists to every country team

Public Health Officer in country checks if all Health Facilities that need to be covered are included

NO YES Please enter the missing Health Facility here: https://docs.google.com/spreadsheets/d/1sipL4GxwqZ0sF RGkpqFtE84nDIVRAk68ASFcgF6o6I/edit?usp=sharing by following the instructions. Alert the PHS Team in Geneva by email

> HQ has confirmed addition of new HF in csv file

You can start downloading the forms and planning the assessment

(Including printing/laminating the barcode so that you can leave it at the HF at a prominent place)

## HEALTH FACILITY ID

- To enter a new Health Facility, access this link and enter the missing HF, following the instructions found in tab 1. Leave code empty, as this is being generated by the HQ team
- Once this has been done, alert the PHS Team in Geneva by email
- The PHS team will respond confirming steps to include the missing HF into forms has been completed

| wing<br>ve code<br>by the<br>BSC-Adding new Health Facilities Addross Help Allchapte<br>is bedret for the Addross is updation for the Addross Help Allchapte<br>is updation for the Addross<br>is updation for the Addross<br>is updatis the Addross<br>is |                  |                      |                                |                                             |                    |                                              |               |       |
|----------------------------------------------------------------------------------------------------|------------------|----------------------|--------------------------------|---------------------------------------------|--------------------|----------------------------------------------|---------------|-------|
| Ve code<br>by the          BSC-Adding new Health Facilities         Image: State and State Tools         Address address to use the state         Image: State address to use the state         Image: State address to use the state         Image: State address to use the state         Image: State address to use the state         Image: State address to use the state         Image: State address to use the state         Image: State address to use the state         Image: State address to use the state         Image: State address to use the state         Image: State address to use to use to use the state         Image: State address to use to use to us                                                                                                    | W                | ina                  |                                |                                             | -                  |                                              |               |       |
| Py the          Image: state in the state in the stat                                                                                                    |                  | •                    | <b>HH</b>                      |                                             |                    |                                              | All change    |       |
| Address by UN-CR and Problem is a constrained on the factor is the societies in the factor is a constrained on the factor is a constrained on the factor is                                                                                                    | Ve               | e code               |                                | ም 100% - ፡                                  | \$ % A_ AQ 123-    | Arial - 1                                    | 0 • B         |       |
| Y THE       *       b to contact in the statuse:       Production decoded in the data of the data of th                                                                                                    |                  |                      |                                |                                             | 8 C                | D                                            | 6             |       |
| BSC-Adding new Health Facilities A C<br>File Edit View Insert Fornat Data Tools Add-ons Help All cha<br>100% - \$ % .0 .00 123 - Calibri - 11<br>File Edit View Insert Fornat Data Tools Add-ons Help All cha<br>b                                                                                                    | )y               | the                  | to be update<br>8 Automatic of | id in the future :<br>alculations :         |                    |                                              |               |       |
| BSC- Adding new Health Facilities<br>File Edit View Insert Fornat Data Tools Add-ons Help All cha<br>File Edit View Insert Fornat Data Tools Add-ons Help All cha<br>Down B C D<br>1 hf_name = hf_code_l5 = site_name = site_name (edited)<br>2 Algiers<br>3 A B C D<br>1 hf_name = hf_code_l5 = site_name = site_name (edited)<br>2 Algiers<br>3 A B C D<br>1 hf_name = hf_code_l5 = site_name = site_name (edited)<br>2 Algiers<br>3 A B C D<br>1 hf_name = hf_code_l5 = site_name = site_name (edited)<br>2 Algiers<br>3 A B C D<br>1 hf_name = hf_code_l5 = site_name = site_name (edited)<br>2 Algiers<br>3 A B C D<br>1 hf_name = hf_code_l5 = site_name = site_name (edited)<br>2 Algiers Algiers<br>3 A B C D<br>1 hf_name = hf_code_l5 = site_name = site_name (edited)<br>2 Algiers Algiers<br>3 A B C D<br>1 hf_name = hf_code_l5 = site_name = site_name (edited)<br>2 Algiers Algiers<br>3 A B C D<br>4 Awserd camp Awserd camp<br>5 Dakhla camp Dakhla camp<br>6 Laayoune camp Laayoune camp                                                                                                    |                  |                      |                                | UNIE                                        | M_name_site_name B | a concatenation of hf_                       | name and site |       |
| BSC-Adding new Health Facilities<br>File Edit View Insert Format Data Tools Add-ons Help All chi<br>BSC-Adding new Health Facilities<br>File Edit View Insert Format Data Tools Add-ons Help All chi<br>B C D<br>1 hf_name = hf_code_IS = site_name = site_name (edited)<br>A Algiers Algiers<br>A Algiers Algiers<br>A Algiers<br>A Algiers Algiers<br>A Algiers<br>A Algiers<br>A Algiers<br>A Algiers<br>A Algiers<br>A Algiers<br>A Algiers<br>A Algiers<br>A Algiers<br>A Algiers<br>A Algiers<br>A Algiers<br>A Algiers<br>A Algiers<br>A Algiers<br>A Algiers<br>A Algiers<br>A A A A A A A A A A A A A A A A A A A                                                                                                    |                  |                      |                                | . Update:                                   |                    |                                              |               |       |
| BSC-Adding new Health Facilities Add-ons Help All chi<br>File Edit View Insert For nat Data Tools Add-ons Help All chi<br>N C I I I I I I I I I I I I I I I I I I                                                                                                    |                  |                      | associ                         |                                             |                    |                                              | 3. Cor        |       |
| Image: site_name       File       Edit       View       Insert       Format       Data       Tools       Add-ons       Help       All chi         Image: site       Image: site <t< th=""><th></th><th></th><th></th><th>Instruction -</th><th>ocations -</th><th></th><th>0.000000000</th><th></th></t<>                                                                                                    |                  |                      |                                | Instruction -                               | ocations -         |                                              | 0.000000000   |       |
| A     B     C     D       1     hf_name     =     hf_code_IS     =     site_name     =       2                                                                                                    |                  |                      | View Insert                    | Format                                      | Data Too           | ls Add-on:                                   | s Help        | 10.01 |
| Image: second second                                                                                                    | fx               | 1                    |                                | _                                           |                    |                                              |               |       |
| hf_name       ff_code_IS       site_name       site_name (edited)         2       Algiers       Algiers       Algiers         3       Tindouf       Tindouf       Tindouf         4       Awserd camp       Awserd camp       Awserd camp         5       Dakhla camp       Dakhla camp       Laayoune camp                                                                                                    |                  |                      | R                              |                                             |                    |                                              | 17750         |       |
| 3     Tindouf     Tindouf       4     Awserd camp     Awserd camp       5     Dakhla camp     Dakhla camp       6     Laayoune camp     Laayoune camp                                                                                                    | -                | <u> </u>             | 5                              | -                                           | c                  |                                              | D             |       |
| 4     Awserd camp     Awserd camp       5     Dakhla camp     Dakhla camp       6     Laayoune camp     Laayoune camp                                                                                                    | 1                | hf_name =            |                                | site_nam                                    |                    | site_name                                    |               |       |
| 5     Dakhla camp     Dakhla camp       6     Laayoune camp     Laayoune camp                                                                                                    |                  | hf_name <del>≂</del> |                                | -                                           |                    | and the second                               |               |       |
| 6 Laayoune camp Laayoune camp                                                                                                    | 2<br>3           | hf_name <del>≂</del> |                                | Algiers                                     |                    | Algiers                                      |               |       |
|                                                                                                    | 2<br>3<br>4      | hf_name              |                                | Algiers<br>Tindouf<br>Awserd o              | ne T               | Algiers<br>Tindouf<br>Awserd ca              | e (edited)    |       |
|                                                                                                    | 2<br>3<br>4<br>5 | hf_name =            |                                | Algiers<br>Tindouf<br>Awserd o<br>Dakhla ci | amp<br>amp         | Algiers<br>Tindouf<br>Awserd ca<br>Dakhla ca | e (edited)    |       |

## **RECORDING HF ID: BARCODES**

Using Barcodes allows you to quickly chose which Health Facility is covered in your current questionnaire as you will not need to enter the identifiers manually.

# A barcode corresponds to a unique ID. This ID is composed of identifiers for a <u>country, a camp/site</u>, and a <u>Health Facility.</u>

Which means that once you scan the barcode corresponding to the health facility you are assessing:

The form auto-completes country, camp, and health facility fields (and asks you to validate it). This saves time!

 $\geq$ 

If your phone scanned an incorrect barcode, adjust the illumination if necessary and try again ensuring that the full barcode is visible in the scanning rectangle.

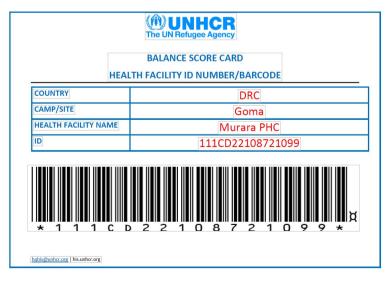

| a. 0 0 🛋 🖬 🕕 🔌 🎽                                                     | 🖇 💐 🛜 📶 82% 🖲 09:36   |
|----------------------------------------------------------------------|-----------------------|
| Basic_Health_Facility_Observation                                    | n_v6 🖬 🍬 :            |
| Check the following statement correct ? I entered the correct HF ID. | f not, check that you |
| * Country : Congo (DR)                                               |                       |
| * Camp / Site : Goma                                                 |                       |
| * Health Facility Name: Murara PHC                                   |                       |
| * Health Facility ID : 111CD22108721099                              |                       |
|                                                                      |                       |
|                                                                      |                       |
|                                                                      |                       |

 $\rightarrow$ 

#### BARCODES

If for technical or logistical reasons you can't scan the barcode, it is also possible to choose the respective health facility from a dropdown list after you specified country and site.

| 📋 Basic_Health 🖬 🍡 :                | 📋 Basic_Health 🖬 🍬 :       | 📋 Basic_Health 🖬 🍬 :         |
|-------------------------------------|----------------------------|------------------------------|
| * LOCATION                          | * LOCATION                 | * LOCATION                   |
| Country                             | Name of camp/site          | Name of health facility/site |
| ○ Algeria                           | 🔿 Kondi Mbaka              | 0                            |
| ⊖ Angola                            | ○ Brazzaville              | ○ Ikpengbele                 |
| ○ Bangladesh                        | ○ Pointe Noire             | ○ PS 15 Avril                |
| ○ Botswana                          | Not Associated with a site | ○ PS Betikoumba              |
| 🔿 Burkina Faso                      | (Congo)                    | $\bigcirc$ PS Boyele port    |
| ⊖ Burundi                           | ○ Liranga                  | CMS Betou                    |
| ○ Cameroon                          | ○ Impfondo                 | ○ PS Eboko                   |
| $\bigcirc$ Central African Republic |                            | ○ PS Gaga                    |
| ⊖ Chad                              |                            | ○ PS Nyamoba                 |
| Congo                               |                            | ○ PS Ite                     |
| ∩ Congo (SQ)                        |                            | ∩ PS I ihoko                 |
|                                     |                            |                              |

The BSC indicators are based on scores derived from the answers given during the assessment.

A different weight is used depending on the values of the answers.

Example Basic Health Facility observation, section dental medicines: Each medicine will score null if not available or all expired, 1 if some are available and some are expired and 2 if available.

| Each Medicine                                 | Score |
|-----------------------------------------------|-------|
| If not available or all expired               | 0     |
| Some are available<br>and some are<br>expired | 1     |
| If Available                                  | 2     |
|                                               |       |

| BSC_Health_Facility_Observation_v4   |                    |             | <b>D 1</b> . : |
|--------------------------------------|--------------------|-------------|----------------|
| 7.GENERAL MEDICINE SUPPLY MANAGEMENT |                    |             |                |
| 7.1 GENERAL MEDICINES                |                    |             |                |
|                                      | Observed available | Any expired | Out of stock   |
| * Analgesics                         |                    |             |                |
| Ibuprofen 200 mg                     |                    |             |                |
| * Ibuprofen 400 mg                   |                    |             |                |
| * Paracetamol 100 mg                 |                    |             |                |
| * Paracetamol 500 mg                 |                    |             |                |

Depending on the skip patterns, indicators will adjust to reflect the local context.

 $\mathbf{N}$ 

Example Basic Health Facility Observation:

If malaria is known to be one of the main reasons for morbidity, then HF should have antimalarial, else antimalarial availability won't be checked.

So the calculation of percentage for general medicines in case HF is located in a malaria prone area will be based on a higher expected total than in a HF where malaria is not existing.

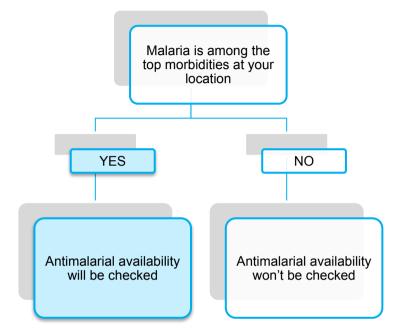

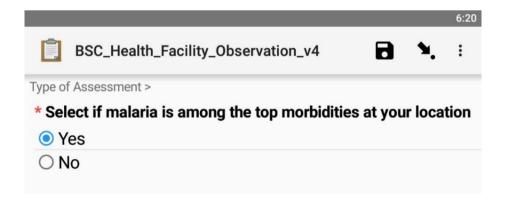

#### LOOPS

#### Same as standard one but averaged with the number of loops repeated

Examples for loops: Questionnaire Child up to 0-59 months.

| BSC_Child_v6 SC_Child_v6 SC_Child_v6 SC_Child_v6 SC_Child_v6 SC_Child_v6 SC_Child_up to 0- 59 SC_Child_up to 0- 59 SC_Child_v6         | BSC_Child_v6 🖬 🍬 :<br>Clinical observation Child<br>* CLINICAL OBSERVATION CHILD                                                                                                    | * PRESC<br>ACUTE H | Child_v6<br>RIPTION<br>HEALTH C<br>5 CHILDRE |
|----------------------------------------------------------------------------------------------------|----------------------------------------------------------------------------------------------------|--------------------|----------------------------------------------|
| This form is administered to review<br>the last 20 prescriptions as well as<br>observe clinical cases of children<br>up to 0-59 months | Enter the number of eligible<br>clinical cases. Each case must<br>meet the following criteria :<br>Must be a sick child aged five<br>years or below, and Must be seen<br>for any one of the three following | being ob           | nter the n<br>served. Id<br>nted clinic      |
|                                                                                                    | reasons 1 Malaria or Fever, 2<br>Acute Respiratory infection (ARI)<br>or rapid or difficult breathing, 3                                                                                                    | 1                  | 2                                            |
|                                                                                                    | Diarrhoea and Must be a new visit.                                                                                                    | 4                  | 5                                            |
|                                                                                                    | Ideally observe 3 clinical cases                                                                                                    | 7                  | 8                                            |
|                                                                                                    |                                                                                                    |                    | 0                                            |

ON ANALYSIS FOR **H CONDITION FOR** DREN he number of cases d. Ideally observe 20 linical cases. 3  $\langle \times \rangle$ 6  $\sim$ 9 -63

#### LOOPS

| FORM                           | LOOP                                                         | <b>REQUIRED ENTRIES</b> |
|--------------------------------|--------------------------------------------------------------|-------------------------|
| Child up to 0- 59              | Clinical observation Child up 0- 59 months                   | >= 3                    |
| months                         | Prescription analysis for acute health condition for under 5 | >= 20                   |
| Comprehensive EPI<br>Assessmen | Observation of an EPI session                                | >= 5                    |
| Comprehensive RH<br>Assessment | Reproductive health clinical observation                     | >= 3                    |
| Comprehensive                  | Clinical observation                                         | >= 3                    |
| NCD Assessment                 | Prescription analysis for NCD                                | >= 20                   |
|                                | Interview with caregivers of vaccinated infants              | >= 5                    |
| Client Satisfactory            | Client interview (> 5)                                       | >= 5                    |

#### **GLOBAL RATE**

This is the average of indicators related to local context

<u>Example Basic Health Facility Observation:</u>

If there is no laboratory in the HF, average will be based on all indicators apart from laboratory. No weight applied on indicators used for the mean.

| 📋 Basic_Health 🖬 🍡 :                        |
|---------------------------------------------|
| RESULTS SUMMARY                             |
| Results at Facility by at :                 |
| Facility Infrastructure : 8 %               |
| Infection control supplies : 0 %            |
| Common equipment for<br>consultations : 0 % |
| Common : 0 %                                |

### **INDICATORS: Example**

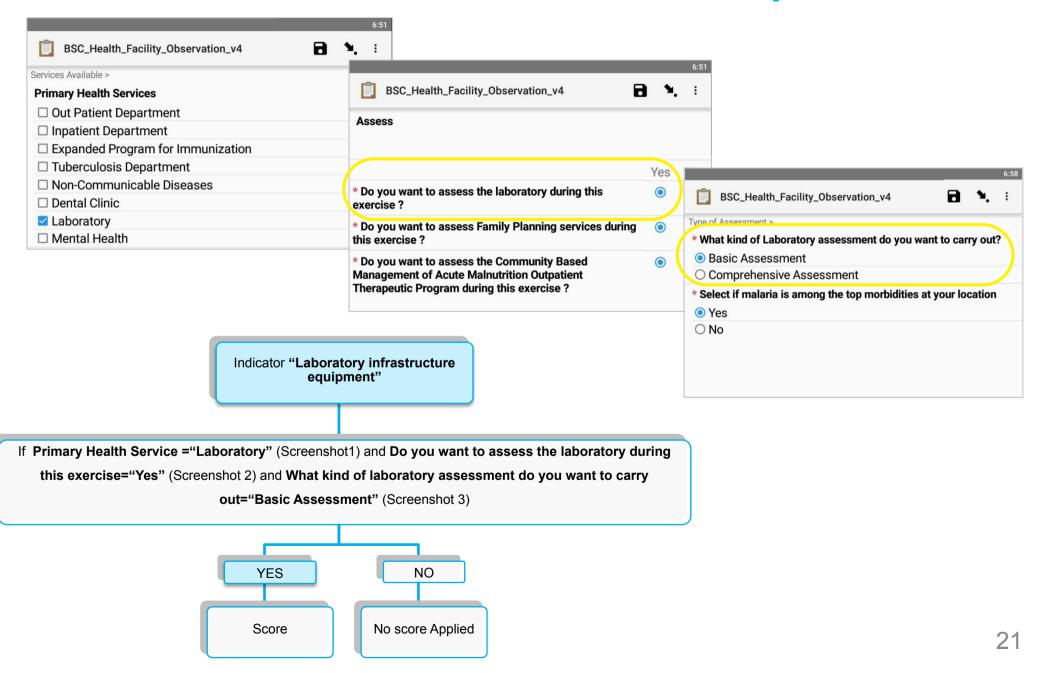

#### **Basic Health Facility Observation**

|                                            |                                   |            | Chaffin a                         |                                  |
|--------------------------------------------|-----------------------------------|------------|-----------------------------------|----------------------------------|
| 🖾 🕨 😽 😤 "d 56% û 11:46                     |                                   |            | Staffing                          |                                  |
| BSC_Health_Facility_Observation_v4         |                                   |            | Facility Infrastructure           |                                  |
| RESULTS SUMMARY                            |                                   |            | Infection Control Supllies        |                                  |
| Results at Facility by Ggg at 2018-03-06 : |                                   |            | Laboratory                        |                                  |
|                                            |                                   |            | Common Equipment for Consultation | General                          |
| Staffing : 100 %                           |                                   |            |                                   | Dental                           |
| Facility Infrastructure : 95 %             |                                   |            | Health Info System                |                                  |
|                                            |                                   |            |                                   | General                          |
| Infection control supplies : 100 %         |                                   | Assessment |                                   |                                  |
|                                            |                                   |            |                                   | HIV Medicines and supplies       |
| Common equipment for consultations : 92 %  |                                   |            | Medicines supply management       | Skin desinfectants               |
|                                            |                                   |            |                                   | Dental medicines and consumables |
| Equipment for dental consultation : 80 %   |                                   |            |                                   | Vaccines                         |
| Vacinas - 00 %                             |                                   |            |                                   | Medicine Management protocols    |
| Vaccines : 80 %                            |                                   |            |                                   | medicine management protocols    |
| HIS : 100 %                                | Desig health Facility Observation |            | General Facility Protocols        |                                  |
|                                            | Basic health Facility Observation | )          | Supplementary fe                  | eding program                    |
| General Medicines : 68 %                   |                                   |            | Nutrition<br>Therapeutic feeding  | ng                               |
|                                            |                                   |            |                                   |                                  |
| Dental medicines : 100 %                   |                                   |            |                                   | 22                               |

Immunization

|                                                    | ¥! 1       | ै <i>.</i> । 58%। | 11:53 |
|----------------------------------------------------|------------|-------------------|-------|
| BSC_EPI_v2                                         |            | D.                | :     |
| RESULTS SUMMARY                                    |            |                   |       |
|                                                    |            |                   |       |
| Results at Facility CS Kirumbu by Yy at 2018-02-27 | <b>'</b> : |                   |       |
| Cold Chain : 5 %                                   |            |                   |       |
|                                                    |            |                   |       |
| Program quality : 0 %                              |            |                   |       |
|                                                    |            |                   |       |
| GLOBAL RATE : %                                    |            |                   |       |
|                                                    |            |                   |       |
|                                                    |            |                   |       |
|                                                    |            |                   |       |
|                                                    |            |                   |       |
|                                                    |            |                   |       |
|                                                    |            |                   |       |
|                                                    |            |                   |       |
|                                                    |            |                   |       |
|                                                    |            |                   |       |
|                                                    |            |                   |       |

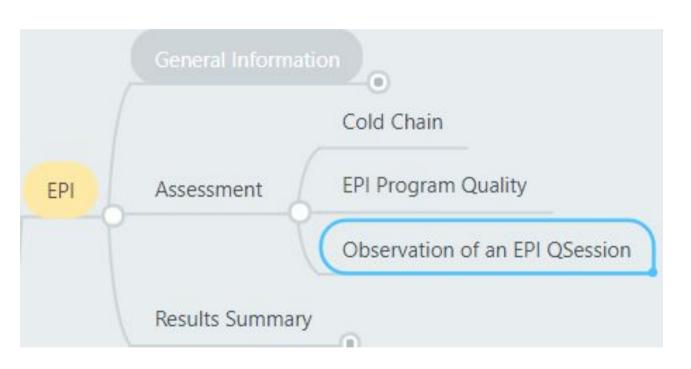

#### NCD Assessments

| i 🖹 🖻 🕨 🕷 🕷 62% 🖬 12:03                          |
|--------------------------------------------------|
| iii BSC_NCD_v2 iii № :                           |
| RESULTS                                          |
|                                                  |
| Observation at at Facility by Uu at 2018-03-06 : |
|                                                  |
| EQUIPMENT FOR NCD CONSULTATIONS : 100 %          |
|                                                  |
| NCD MEDICINE AND CONSUMABLES : 100 %             |
|                                                  |
| NCD PROTOCOLS : : 82 %                           |
| CLINICAL OBSERVATION : 73 %                      |
|                                                  |
| PRESCRIPTION ANALYSIS FOR NCD : 75 %             |
|                                                  |
| GLOBAL RATE : 86 %                               |
|                                                  |
|                                                  |
|                                                  |
|                                                  |
|                                                  |

#### **Reproductive Health Assessment**

| 🖬 🛢 🖻 🦄 🕌 🖬 🔛 💐 🛱 📶 60% 🖬 11:58                   |                                     |
|---------------------------------------------------|-------------------------------------|
| BSC_RH_v2 □ ℃ ·                                   |                                     |
| BASIC RH PROTOCOLS : 67 %                         | General Information                 |
| PROTOCOLS : 88 %                                  | Basic Reproductive Health Protocols |
| Detailed Reproductive Health/HIV Protocols : 85 % | RH Protocols/Guidelines             |
| Referrals : 100 %                                 | RH Medicines                        |
| Maternal nutrition : 100 %                        | RH Assessment                       |
| RH MEDICINES : 67 %                               | Equipment for RH Consultations      |
|                                                   | RH HIS                              |
| RH EQUIPMENT : 100 %                              |                                     |
| RH HIS : 100 %                                    | RH Clinical Observations            |
| ANC OBSERVATIONS : 73 %                           | Results Summary                     |
| PNC OBSERVATIONS : 71 %                           |                                     |
| GLOBAL RATE : 81 %                                |                                     |

#### Laboratory assessment

| 7:35                                                      |                                                                                                    |    |
|-----------------------------------------------------------|----------------------------------------------------------------------------------------------------|----|
| Laboratory_Evaluation_v2                                  |                                                                                                    |    |
| S SUMMARY                                                 |                                                                                                    |    |
| esults at Facility by test at 2018-08-08 :                |                                                                                                    |    |
| ENERAL CONDITIONS OF THE LABORATORY STRUCTURE : 50 %      |                                                                                                    |    |
| TILITIES AND LABORATORY STRUCTURE: 42 %                   |                                                                                                    |    |
| IOSAFETY, HYGIENE and SECURITY : 75 %                     | 2 Image: Construction   2 Image: Construction   018-08-08 : Image: Construction   E LABORATORY STRUCTURE : 50 % Image: Construction   STRUCTURE: 42 % Image: Construction   Biosafety, Hygiene and Secure Image: Construction   Utilities and Lab Structure Image: Construction   Biosafety, Hygiene and Secure Image: Construction   Specimen Collection, Handling |    |
| PECIMEN COLLECTION, HANDLING and RECORDING : 67 %         |                                                                                                    |    |
| NALYSIS AND TEST PERFORMED : 39 %                         | Assessment                                                                                                    | -6 |
| ABORATORY STAFF AND WORKING TIME : 100 %                  |                                                                                                    |    |
| EPORTING, SURVEILLANCE, ANALYSIS and COMMUNICATION : 88 % |                                                                                                    |    |
| UALITY ASSURANCE : 48 %                                   |                                                                                                    |    |
| UTBREAKS - OUTBREAK PARTICIPATION : 50 %                  |                                                                                                    |    |
| LOBAL RATE : 59 %                                         |                                                                                                    |    |

|                                             |   |    | 7:52 |
|---------------------------------------------|---|----|------|
| BSC_ClientInterview_v4                      | 8 | ٩. | :    |
| RESULTS SUMMARY                             |   |    |      |
|                                             |   |    |      |
| Results at Facility by test at 2018-08-03 : |   |    |      |
|                                             |   |    |      |
| BENIFICIARIES SATISFACTION SCORE : 54 %     |   |    |      |
| GENERAL CLIENTS SATISFACTION SCORE : 47 %   |   |    |      |
|                                             |   |    |      |
| GLOBAL : 51 %                               |   |    |      |
|                                             |   |    |      |

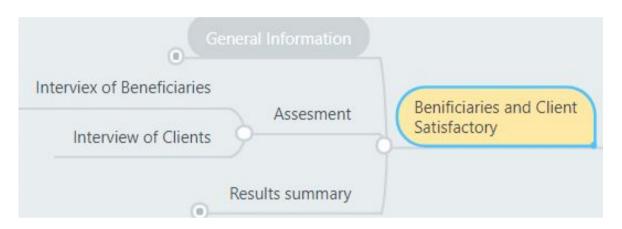

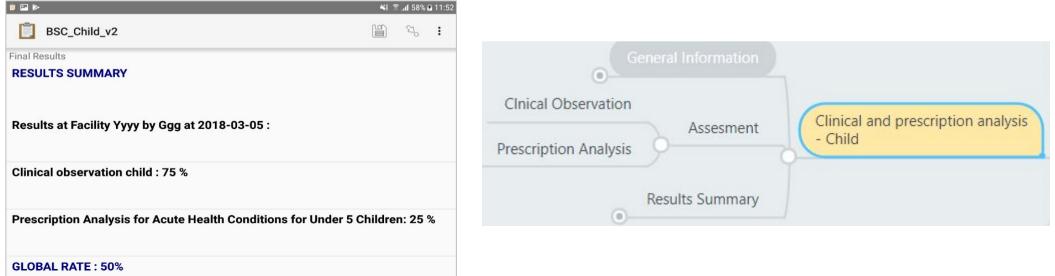

### INDICATORS

#### Health Facility Observations

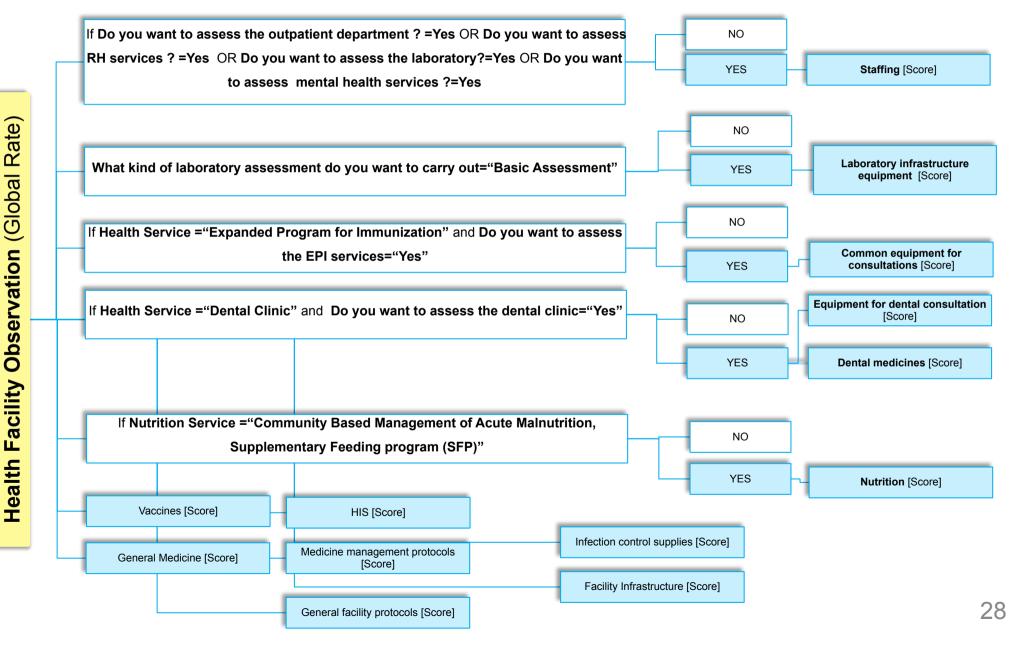

### INDICATORS

#### LABORATORY ASSESSMENT

General conditions of the laboratory structure

Utilities and laboratory structure

Biosafety, hygiene and security

Specimen collection, handling and recording

Equipment and supplies

Reagents and supply

Analysis and test performed

Laboratory staff and working time

Reporting, surveillance, analysis and communication

Quality assurance

Outbreaks - outbreak participation

Global rate

#### REPRODUCTIVE HEALTH ASSESSMENT

Basic rh protocols

Advanced Protocols

Detailed reproductive

Health/HIV protocols

Referrals

Maternal nutrition

Rh medicines

Rh equipment

Rh his

Anc observations

Pnc observations

#### Global rate

#### **NCD ASSESSMENTS**

Equipment for ncd consultations

Ncd medicine and consumables

Ncd protocols

**Clinical observation** 

Prescription analysis for ncd

Global rate

RH Assessment score:

 Advanced protocols is a synthesis of detailed, health/HIV, referrals and maternal nutrition protocols. These are not used in the final score.

**IMMUNIZATION** 

Program guality

Observation of EPI session

Cold chain

Global rate

 Global rate of RH assessment bases its mean on advanced protocols synthesis plus other indicators but doesn't use the more detailed assessments.

### INDICATORS

#### CHILD OBSERVATIONS

#### **CLIENT INTERVIEWS**

Clinical observation child

Beneficiaries satisfaction score

Prescription analysis for acute health conditions for under 5 children

General clients satisfaction score

Global rate

Global rate

#### PREPARING THE TABLET

### **OVERVIEW OF TOOLS**

#### ODK/Kobo Collect + Kobo Toolbox

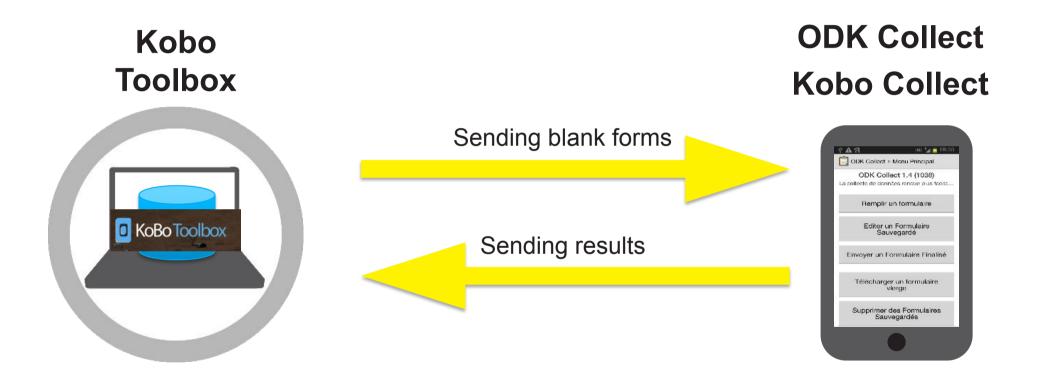

# **OpenDataKit (ODK)**

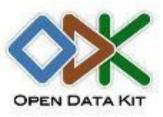

**ODK Collect** 

#### **OpenSource solution for Android**

- Widely used
- Base of numerous similar apps
- Safe storing on your own servers
- Powerful and flexible

#### Why ODK rather than Kobo Collect?

- More frequent updates
- Bugs fixed faster
- New features are available sooner

#### TABLET SETTINGS Energy consumption

To save energy when not using it

- WIFI OFF
- Flight mode ON
- GPS OFF

To save energy when using it

• Lower luminosity of the display

You might need to adapt it depending on your environment, in dark rooms it is ok to have luminosity at its lowest, whilst being outside in full light you might need to increase luminosity.

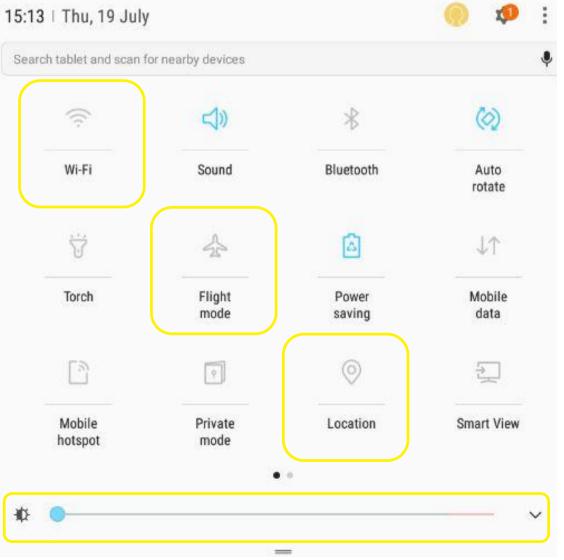

# TABLET SETTINGS

#### **Energy consumption**

- Charge up battery daily if possible and/or bring extra power banks to prolong battery life
- Turn off synchronisation and all other unnecessary options like Bluetooth
- Check and correct if necessary your tablet's date and time

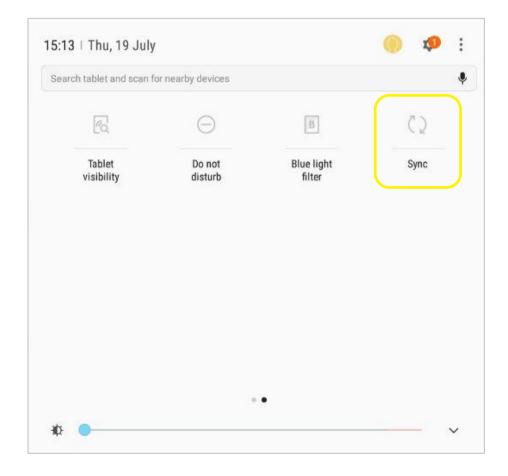

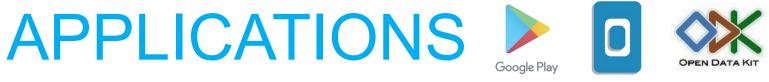

To be installed

You will need to have either **ODK Collect** or **Kobo Collect** to run the BSC forms.

You can find them on : <u>Play store</u>, <u>ODK</u>

1. Search for KoBoCollect or ODK in the Google Play Store

2. Download Kobo/ODK Collect and run installation

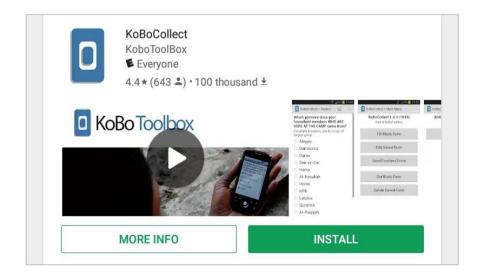

|                                                                                                    |                                                                                                    |                                                                                                    | DKC<br>Den Data Kit<br>PEGI 3          |                      |           |              | *                                                                                                    | * * *              | r it 1 | 949                                  | 2                             |
|----------------------------------------------------------------------------------------------------|----------------------------------------------------------------------------------------------------|----------------------------------------------------------------------------------------------------|----------------------------------------|----------------------|-----------|--------------|----------------------------------------------------------------------------------------------------|--------------------|--------|--------------------------------------|-------------------------------|
| L                                                                                                    |                                                                                                    |                                                                                                    |                                        |                      | Ajout     | er à la list | e de souhaits                                                                                        |                    | Inst   | aller                                |                               |
|                                                                                                    |                                                                                                    |                                                                                                    |                                        |                      |           |              | Main Menu                                                                                            | 51                 | 1 2:47 | Û                                    | 1                             |
| All and an and a second second                                                                                                    |                                                                                                    | CARA DOLL THE                                                                                                    | THE R. LEWIS CO., LANSING MICH.        |                      |           | 100.00       |                                                                                                    |                    | _      | Weath                                |                               |
|                                                                                                    | 7 <b>.</b>                                                                                                    | ()                                                                                                    | ······································ |                      | B 1 W     | 6            | ODK Collect v1.1<br>Data collection made e                                                           |                    |        | Tem                                  |                               |
| AN A                                                                                                    | E state                                                                                                    | a a a a grant and                                                                                                    | To a set and                           |                      | 1 1 mm fr | 6            |                                                                                                    | sasier             |        |                                      | p                             |
|                                                                                                    | A Contract of the second second secon       | A DE PERSONAL CONSERVATION<br>Allander<br>Della Conservatione<br>Conservatione<br>Della Conservatione<br>Della Conservatione |                                        | 2822)<br>            | 1 1 mm fr | 6            | Data collection made e                                                                               | nasier             |        | 100 E                                | nic<br>Dry<br>No              |
| An and a set of a set of a set | A Second Second        | Control of the second second s                                                                                                    | to see a second                        |                      | 1 1 mm fr | 6            | Data collection made e                                                                               | n<br>m             |        | Tem<br>23<br>Hum<br>0 [              |                               |
| Image: Section 1         Image: Section 2         Image: Section 2<                                                                                                    | F 10 20 du 10 10 10 10 10 10 10 10 10 10 10 10 10                                                                                                    | P P P     Provide the second second sec                                                                                                    |                                        | 2015<br>2015<br>2015 | 1 1 mm fr | 6            | Data collection made e<br>Fill Blank Forn<br>Edit Saved Forn                                         | n<br>m<br>orm      |        | Tem<br>23<br>Hum<br>O D<br>V<br>Wind | nic<br>Dri<br>No<br>We<br>d e |
| Image: Strategy of the second second secon                        | <ul> <li>I a second second</li></ul> | B      B                                                                                                    | · · · · · · · · · · · · · · · · · · ·  |                      | 1 1 mm fr | 6            | Data collection made e<br>Fill Blank Form<br>Edit Saved Form<br>Send Finalized For                   | n<br>m<br>orm      |        | Tem<br>23<br>Hum<br>O D<br>V<br>Wind | nic<br>Drj<br>No<br>We<br>d o |
| Term         2 - 10 - 10 - 10 - 10 - 10 - 10 - 10 - 1                                                                                                    | <ul> <li>I a second second</li></ul> | Paral     Paral     P                                                                                                    |                                        |                      | 1 1 mm fr | 6            | Data collection made e<br>Fill Blank Form<br>Edit Saved Form<br>Send Finalized For<br>View Sent Form | n<br>m<br>orm<br>n |        | Tem<br>23<br>Hum<br>O D<br>V<br>Wind | nid<br>Dry<br>No<br>d c<br>1  |

## APPLICATIONS

#### To be installed

Install the following as well

- <u>GPS test</u>: faster/more accurate acquisition of location for GPS readings
- <u>Barcode Scanner</u>: for use with barcodes, Xzing works best with ODK

#### >> You will need a working camera on your tablet

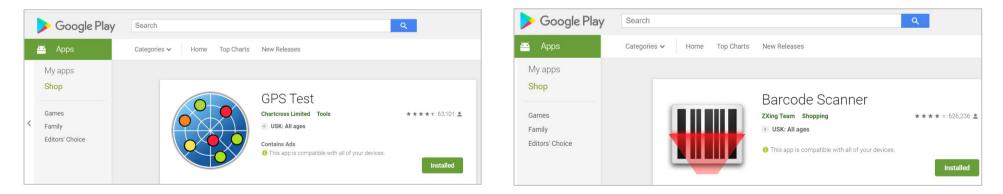

A file manager such as AndExplorer may be useful – available for free on the Play Store/Google Play. Many newer phones have a file manager already pre-installed.

**ODK SETTINGS** 

### SETTINGS OVERVIEW

Settings are accessible from the top right hand corner when launching the app.

➢ The available settings will be categorized into 'mandatory/highly recommended' and 'good to know' categories.

| Û | Main Menu                                                 | : |
|---|-----------------------------------------------------------|---|
|   | <b>ODK Collect v1.15.1</b><br>Data collection made easier |   |
|   | Fill Blank Form                                           |   |
|   | Edit Saved Form (1)                                       |   |
|   | Send Finalized Form (1)                                   |   |
|   | View Sent Form                                            |   |
|   | Get Blank Form                                            |   |
|   | Delete Saved Form                                         |   |
|   |                                                           |   |

### SETTINGS MANDATORY AND HIGHLY RECOMMENDED

#### In General Settings > Server

Define your Kobo server access https://kobocat.unhcr.org

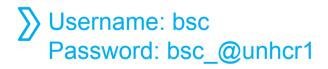

|             | Server Settings    |  |
|-------------|--------------------|--|
| Type<br>ODk | Aggregate          |  |
|             | Aggregate settings |  |
| URL         |                    |  |
| Use         | mame               |  |
|             |                    |  |

### SETTINGS MANDATORY AND HIGHLY RECOMMENDED

In General Settings > User interface > Navigation

We recommend for BSC forms to have forward/backward option only as each screen has a large set of questions and you may swipe accidentally while trying to fill it.

| V 🗸 🗸                | ť                                       |
|----------------------|-----------------------------------------|
| Ē                    | User interface                          |
| <b>The</b> r<br>Ligh | <b>ne</b><br>t theme                    |
| Lang<br>Engl         | <b>guage</b><br>ish                     |
| Text<br>Med          | font size<br>lium                       |
|                      | gation<br>forward/backward buttons      |
| •                    | sh screen<br>ws when application starts |
|                      | cted splash image<br>nut d'ODK          |
| Мар                  | ping                                    |
| -                    | ping SDK                                |
| Ope                  | nStreetMap SDK                          |

### SETTINGS MANDATORY AND HIGHLY RECOMMENDED

In General Settings > Form management

"Auto send with WIFI"  $\rightarrow$  uncheck it

"Delete after send"  $\rightarrow$  untick it so that you can reread your submissions on your tablet

"Default to finalize"  $\rightarrow$  we advise you to untick so you can double-check records at the end of the day

#### Form update

Finalize forms on import

Affects forms added directly to instances folder

| Periodic form updates check<br>Never                                             |  |
|----------------------------------------------------------------------------------|--|
| Automatic download<br>Automatically download updated versions of forms           |  |
| Hide old form versions<br>Only the newest version will appear in Fill Blank Form |  |
| Form submission                                                                  |  |
| Auto send<br>Off                                                                 |  |
| Delete after send<br>Deletes finalized forms and media after sending to server   |  |
| Form filling                                                                     |  |
| Default to finalized<br>Mark form as finalized by default                        |  |
| Constraint processing<br>Validate upon forward swipe                             |  |
| High res video<br>Enable high-resolution video recordings                        |  |
| Image size<br>Original size from camera (default)                                |  |
| Show guidance for questions<br>Yes - always shown                                |  |
| Form import                                                                      |  |

 $\checkmark$ 

### SETTINGS GOOD TO KNOW

#### In Admin Settings > Main menu settings

#### Ensure all options are ticked

If « Edit Saved Form » is unticked you won't be able to modify saved form

| 🖾 🏹 🛷                          | θ× | 3 🗟 .iil 26% 🖪 14:21 |
|--------------------------------|----|----------------------|
| Main Menu Settings             |    |                      |
| Uncheck to hide from Main Menu |    |                      |
| Edit Saved Form                |    | <b>~</b>             |
| Send Finalized Form            |    |                      |
| View Sent Form                 |    |                      |
| Get Blank Form                 |    |                      |
| Delete Saved Form              |    | $\checkmark$         |

Under "Admin settings" you can set other parameters, and hide some features from enumerators (deleting forms etc)

#### SETTINGS GOOD TO KNOW

#### In Admin Settings

#### > Import/Export Settings

#### Import standard setting

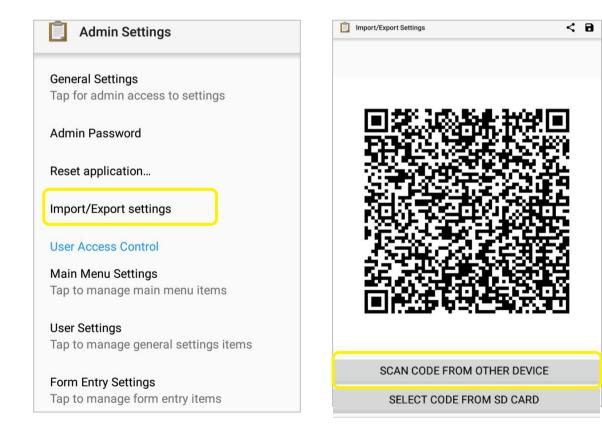

Scan the following QRCode and you won't have anything to set up, apart from your server access ! **USING ODK** 

### TABLETS FIRST CHECKS

Smartphone management

Before starting a survey, check:

- Date and time of the tablet
- **GPS** is working Launch GPS Test and check the app finds a position with less than 10 meters accuracy (from ODK version 1.16 and up you can see the number of satellites).

 $\sum$  If not working, try to find the position when with a wifi connexion, after the tablet has fixed a first position it will go faster for all subsequent locations in the same region.

#### The barcode scanning app

•

For instance this one which works well with ODK: Zxing

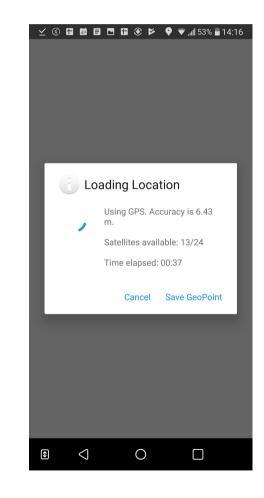

### **GET BLANK FORMS**

Download the forms you need on your tablet

| llect > Main Menu                                      |                                                                                                    |                                                                                                    | ODK Collect > Get Bl                                                                   |                                                                                              |                                                                                                    |
|--------------------------------------------------------|----------------------------------------------------------------------------------------------------|----------------------------------------------------------------------------------------------------|----------------------------------------------------------------------------------------|----------------------------------------------------------------------------------------------|----------------------------------------------------------------------------------------------------|
| ODK Collect 1.2.1(1015)<br>Data collection made easier |                                                                                                    |                                                                                                    | BSC_Clinica<br>ID: BSC_Clinical_Ot                                                     | I_Observation_v2_11<br>bservation_v2_11                                                      | <b>~</b>                                                                                                    |
| Fill Blank Form                                        |                                                                                                    | <b>∠.</b>                                                                                                    | BSC_Health_<br>ID: BSC_Health_Fac                                                      | _Facility_Observation_v2_11<br>cility_Observation_v2_11                                      | <b>~</b>                                                                                                    |
|                                                        |                                                                                                    |                                                                                                    | BSC_Health_<br>ID: BSC_Health_Wo                                                       | _Worker_Interview_v2_11<br>vrker_Interview_v2_11                                             |                                                                                                    |
| Edit Saved Form                                        |                                                                                                    |                                                                                                    | BSC_Patient                                                                            | t_interview_v2_11                                                                            |                                                                                                    |
| Send Finalized Form                                    |                                                                                                    | 5                                                                                                    | BSC_Prescri                                                                            | iption_Analysis_v2_11                                                                        | <ul> <li>Image: A start of the start of the start of</li></ul> |
| Get Blank Form                                         | - Dec                                                                                                    | 1                                                                                                    | Laboratory                                                                             | Evaluation_v1_10                                                                             |                                                                                                    |
| Delete Saved Form                                      | d)                                                                                                    |                                                                                                    |                                                                                        |                                                                                              |                                                                                                    |
|                                                        |                                                                                                    |                                                                                                    | _                                                                                      |                                                                                              |                                                                                                    |
|                                                        |                                                                                                    |                                                                                                    | -                                                                                      |                                                                                              |                                                                                                    |
|                                                        |                                                                                                    |                                                                                                    | -                                                                                      |                                                                                              |                                                                                                    |
|                                                        |                                                                                                    |                                                                                                    | -                                                                                      |                                                                                              |                                                                                                    |
|                                                        |                                                                                                    |                                                                                                    | -                                                                                      |                                                                                              |                                                                                                    |
|                                                        |                                                                                                    |                                                                                                    | -                                                                                      |                                                                                              |                                                                                                    |
|                                                        |                                                                                                    |                                                                                                    | -                                                                                      |                                                                                              |                                                                                                    |
|                                                        |                                                                                                    |                                                                                                    |                                                                                        |                                                                                              |                                                                                                    |
|                                                        |                                                                                                    |                                                                                                    |                                                                                        |                                                                                              | Get Selected                                                                                                    |
| ◇□ミ=◇                                                  | - 07:12 🗊 🛛                                                                                                    |                                                                                                    | 5 4                                                                                    |                                                                                              | 07.00 **                                                                                                    |
|                                                        | Data collection made easier         Fill Blank Form         Edit Saved Form         Send Finalized Form         Get Blank Form         Delete Saved Form | Data collection made easier<br>Fill Blank Form<br>Send Finalized Form<br>Get Blank Form<br>Delete Saved Form | Data collection made easier     Fill Blank Form     Cet Blank Form   Delete Saved Form | Fill Blank Form   Edit Saved Form   Send Finalized Form   Get Blank Form   Delete Saved Form | Data collection made easier     Fill Blank Form     Edit Saved Form     Get Blank Form     Delete Saved Form     Delete Saved Form     Total Collection (Debervalor), v2, 11     BSC, Health, Facility, Observation, v2, 11     BSC, Health, Facility, Observation, v2, 11     BSC, Health, Facility, Observation, v2, 11     BSC, Health, Worker, Interview, v2, 11     Delete Saved Form     Comparison     Total Collection     Collection     Collection <                                                                                                    |

# ODK FORM FILLING OPTIONS

#### Fill Blank form $\rightarrow$ start filling a survey

Few options always available at the top right hand corner :

- Floppy disk for saving your answers and
- Arrow to go directly to a specific question
  - $\sum \quad \begin{array}{l} \mbox{Very useful when you want to reread a form} \\ \mbox{or filling it where you stopped} \end{array}$
- 3 dots for changing language

## At the bottom $\rightarrow$ to go from one screen to the other

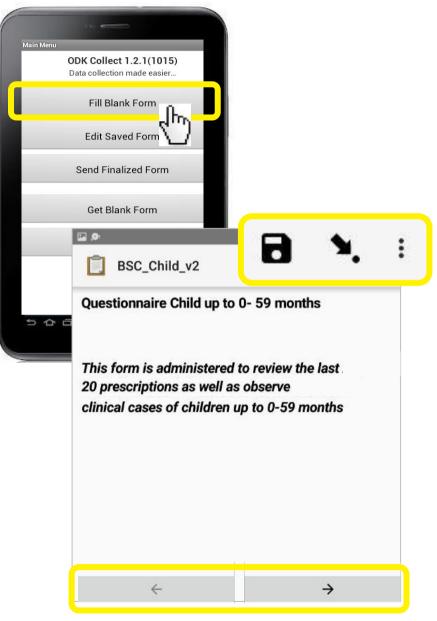

## **ODK SELECT AN ANSWER**

This is an example of selecting one of the items on the form.

 $\mathbf{N}$ 

|                                                                |                   | 5:40                                                                                                    |     |      |
|----------------------------------------------------------------|-------------------|----------------------------------------------------------------------------------------------------|-----|------|
|                                                                | BSC_Child_v2      | <b>D 1</b> . :                                                                                                    |     |      |
| is an example of                                               | * LOCATION        |                                                                                                    |     |      |
| ting one of the items                                          | Name of camp/site |                                                                                                    |     |      |
|                                                                | ○ Other           |                                                                                                    |     |      |
| e form.                                                        | ○ Mborgop         |                                                                                                    |     |      |
|                                                                | 💿 Ngam            |                                                                                                    |     | 5:40 |
|                                                                |                   | BSC_Health_Facility_Observation_v4                                                                                                    |     |      |
|                                                                | ○ Minawao         | BSC_Health_Facility_Observation_v4                                                                                                    | У.  | :    |
|                                                                | ○ Mbile           | Assess                                                                                                    |     |      |
|                                                                |                   |                                                                                                    | Yes | No   |
| When there is a circle (radio button), only one can be checked |                   | * Do you want to assess the laboratory during this exercise ?                                                                            | ۲   | 0    |
|                                                                |                   | * Do you want to assess Family Planning services during this exercise ?                                                                  | ۲   | 0    |
|                                                                |                   | * Do you want to assess the Community Based<br>Management of Acute Malnutrition Outpatient<br>Therapeutic Program during this exercise ? | ۲   | 0    |

# ODK ENTER NUMBERS/TEXT

This is an example of where an enumerator would fill out a form with text.

- The enumerator can use the key pad on the screen, or the phone key pad
- For some fields, only letters can be used, and for other fields, only numbers can be used
- Ranges can be set by managers

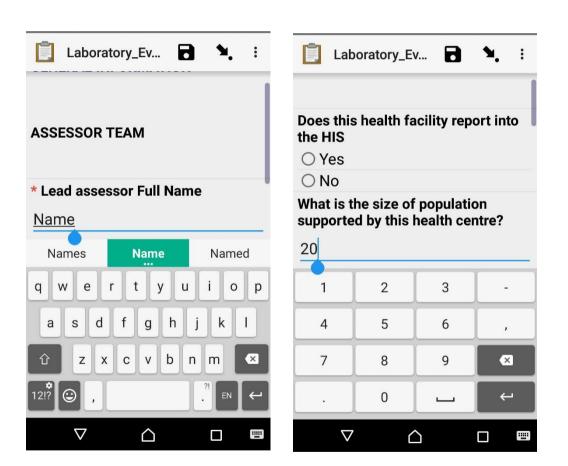

You can review saved data, by pressing the "Edit Saved Form" button in the main menu

Once opened, you can directly go to a specific question with the arrow :

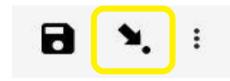

| 2 Ø 2 (                                                  | 🕀 🗑 😤 🛧 37% 🛢 16:08 |
|----------------------------------------------------------|---------------------|
| 📋 Main Menu                                              | :                   |
| <b>ODK Collect v1.15.1</b><br>Data collection made easie | r                   |
| Fill Blank Form                                          |                     |
| Edit Saved Form (1)                                      |                     |
| Send Finalized Form (                                    | 1)                  |
| View Sent Form                                           |                     |
| Get Blank Form                                           |                     |
| Delete Saved Form                                        |                     |
|                                                          |                     |

#### Send finalized form $\rightarrow$ To send a form to Kobo Server

Remember that to be able to send a form you must have marked it as finalized (last screen of form filling)

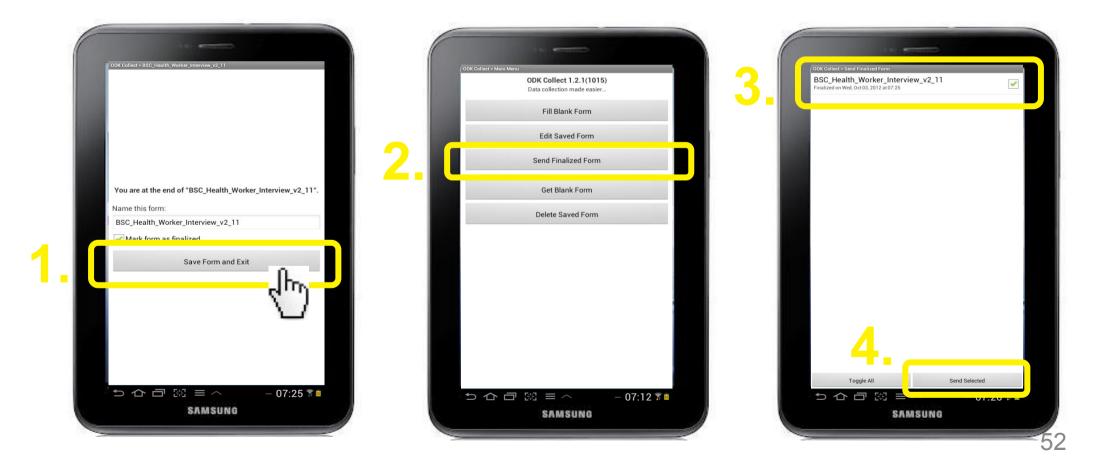

#### View sent form $\rightarrow$ To view what you have sent to the server

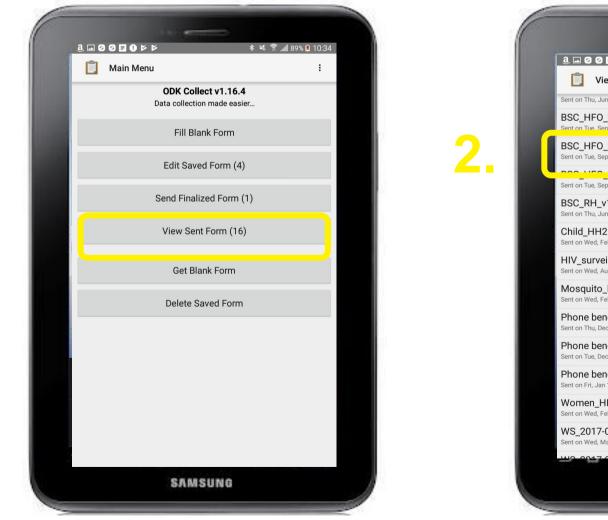

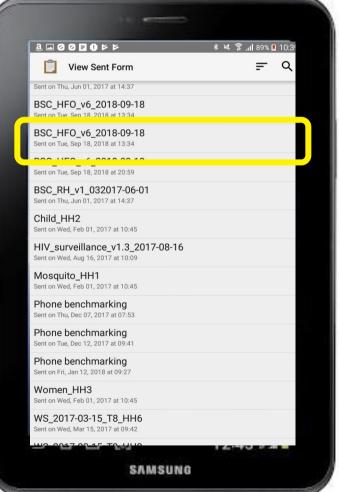

53

Delete saved form  $\rightarrow$  To delete any tests or training data, must be used with cautious

|      | 1 k                         |  |
|------|-----------------------------|--|
|      | ODK Collect > Main Menu     |  |
|      | ODK Collect 1.2.1(1015)     |  |
|      | Data collection made easier |  |
|      | Fill Blank Form             |  |
| 100  | Edit Saved Form             |  |
| - 10 | Send Finalized Form         |  |
|      | Get Blank Form              |  |
|      | Delete Saved Form           |  |
|      |                             |  |
|      |                             |  |

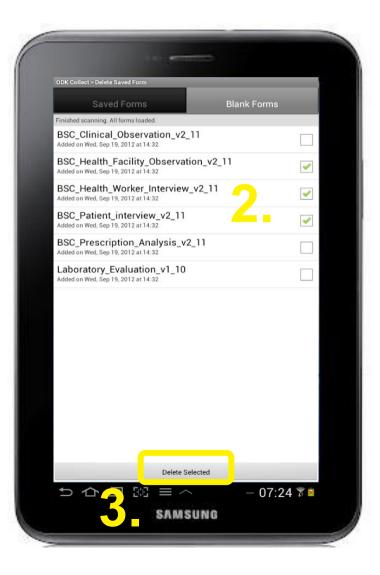

## DATA CHECKING

The forms have been set up so that many answers already contain crosscheck and balances.

They only accept answers of a certain range or combination.

However to improve the data, it is important to **review the forms before submitting**.

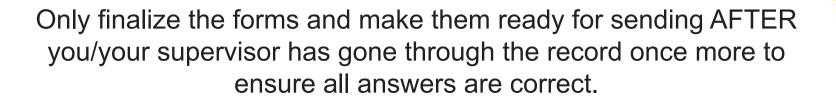

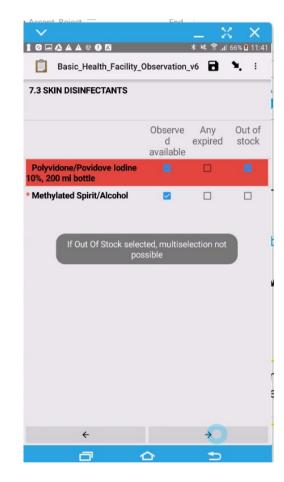

### **Overview of the overall Process**

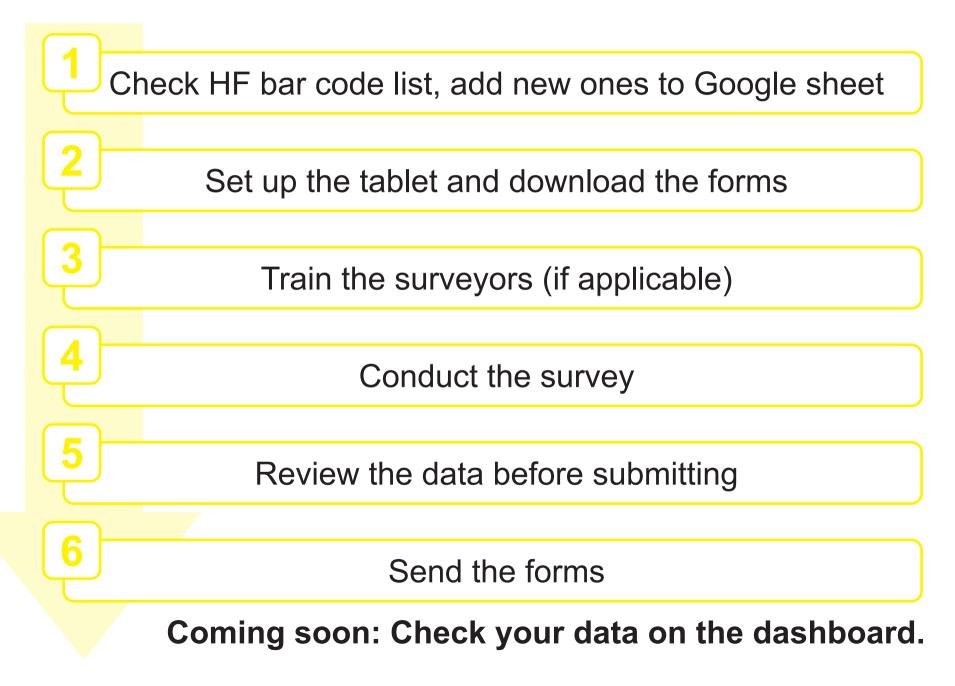

### **BSC DASHBOARD**

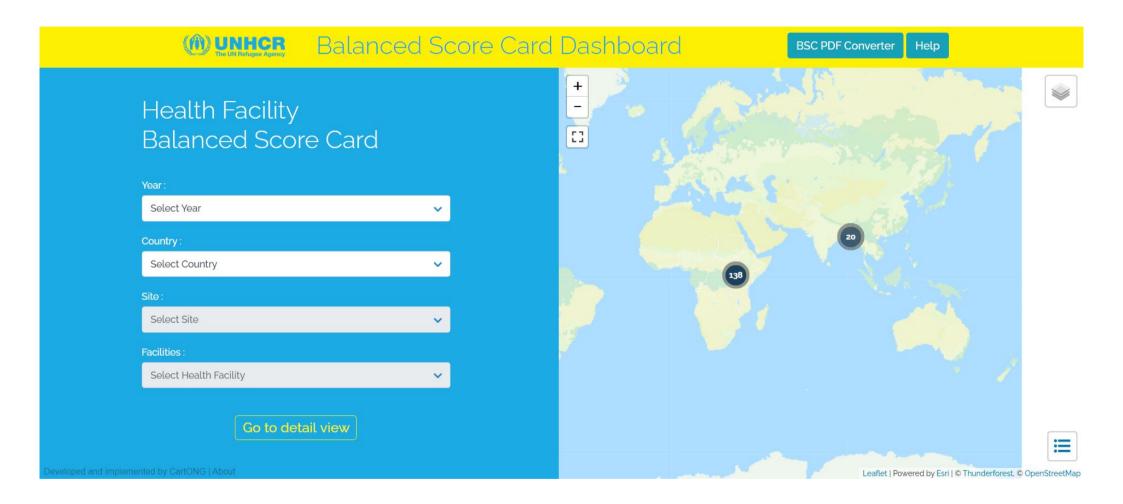

Access to the Dashboard